# **Inhaltsverzeichnis**

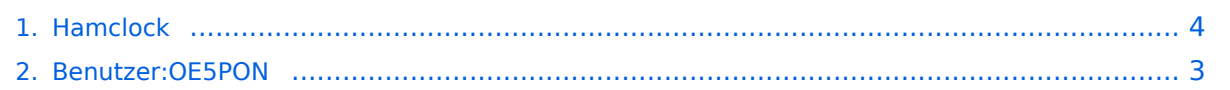

## **Hamclock**

**[Version vom 28. März 2021, 16:50 Uhr](#page-3-0) [\(Quelltext anzeigen\)](#page-3-0)** [OE5PON](#page-2-0) [\(Diskussion](https://wiki.oevsv.at/w/index.php?title=Benutzer_Diskussion:OE5PON&action=view) | [Beiträge](https://wiki.oevsv.at/wiki/Spezial:Beitr%C3%A4ge/OE5PON)) (Anlegen neuer Seite) [Markierung:](https://wiki.oevsv.at/wiki/Spezial:Markierungen) [Visuelle Bearbeitung](https://wiki.oevsv.at/w/index.php?title=Project:VisualEditor&action=view) [Zum nächsten Versionsunterschied →](#page-3-0)

(kein Unterschied)

# Version vom 28. März 2021, 16:50 Uhr

Hamclock mit dem Raspberry, ein muss für jeden DXer

Ham Clock (clearskyinstitute.com)

#### <span id="page-2-0"></span>**Hamclock: Unterschied zwischen den Versionen**

**[Version vom 28. März 2021, 16:50 Uhr](#page-3-0) [\(Quelltext anzeigen\)](#page-3-0)** [OE5PON](#page-2-0) [\(Diskussion](https://wiki.oevsv.at/w/index.php?title=Benutzer_Diskussion:OE5PON&action=view) | [Beiträge](https://wiki.oevsv.at/wiki/Spezial:Beitr%C3%A4ge/OE5PON)) (Anlegen neuer Seite) [Markierung:](https://wiki.oevsv.at/wiki/Spezial:Markierungen) [Visuelle Bearbeitung](https://wiki.oevsv.at/w/index.php?title=Project:VisualEditor&action=view) [Zum nächsten Versionsunterschied →](#page-3-0)

(kein Unterschied)

### Version vom 28. März 2021, 16:50 Uhr

Hamclock mit dem Raspberry, ein muss für jeden DXer

Ham Clock (clearskyinstitute.com)

#### <span id="page-3-0"></span>**Hamclock: Unterschied zwischen den Versionen**

**[Version vom 28. März 2021, 16:50 Uhr](#page-3-0) [\(Quelltext anzeigen\)](#page-3-0)** [OE5PON](#page-2-0) [\(Diskussion](https://wiki.oevsv.at/w/index.php?title=Benutzer_Diskussion:OE5PON&action=view) | [Beiträge](https://wiki.oevsv.at/wiki/Spezial:Beitr%C3%A4ge/OE5PON)) (Anlegen neuer Seite) [Markierung:](https://wiki.oevsv.at/wiki/Spezial:Markierungen) [Visuelle Bearbeitung](https://wiki.oevsv.at/w/index.php?title=Project:VisualEditor&action=view) [Zum nächsten Versionsunterschied →](#page-3-0)

(kein Unterschied)

### Version vom 28. März 2021, 16:50 Uhr

Hamclock mit dem Raspberry, ein muss für jeden DXer

Ham Clock (clearskyinstitute.com)